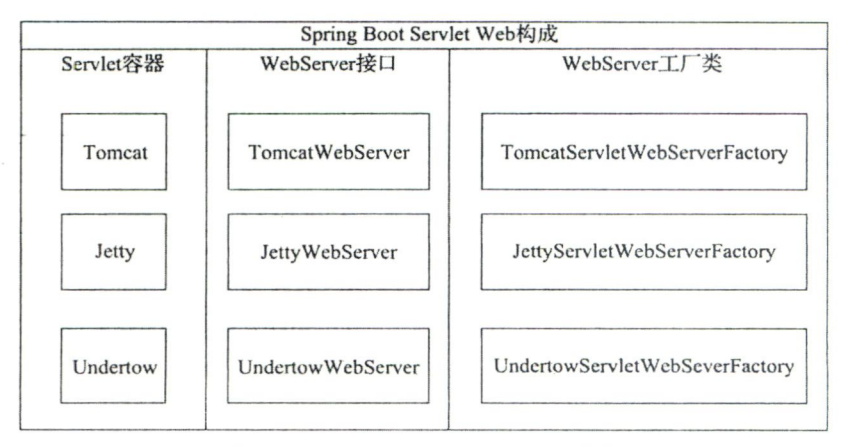

Spring Boot Servlet Web 构成 图 7-1

## 自动配置源码分析 712

在 Spring Boot 中, Servlet Web 容器的核心配置就是上面提到的 3 个工厂方法的实例化 和 BeanPostProcessor 的注册。

在讲 DispatcherServletAutoConfiguration 自动配置时, 我们并没有详细讲解其中 的@AutoConfigureAfter 注解, 该注解内指定的类为 ServletWebServerFactoryAuto-Configuration, 即在完成了 Web Server 容器的自动配置之后, 才会进行 DispatcherServlet 的自动配置。而本节要讲的内容就是从 ServletWebServerFactoryAutoConfiguration 开 始的。

ServletWebServerFactoryAutoConfiguration 是用来自动配置 Servlet 的 Web 服务的。先 看其注册部分的源代码。

```
@Configuration(proxyBeanMethods=false)
@AutoConfigureOrder(Ordered.HIGHEST PRECEDENCE)
// 需要存在 ServletRequest 类
@ConditionalOnClass(ServletRequest.class)
// 需要 Web 类型为 Servlet 类型
@ConditionalOnWebApplication(type = Type.SERVIEW)// 加载 ServerProperties 中的配置
@EnableConfigurationProperties(ServerProperties.class)
// 导入内部类 BeanPostProcessorsRegistrar 用来注册 BeanPostProcessor
// 导入 ServletWebServerFactoryConfiguration 的三个内部类, 用来判断应用服务器类型
@Import({ ServletWebServerFactoryAutoConfiguration.BeanPostProcessorsRegistrar.class,
        ServletWebServerFactoryConfiguration.EmbeddedTomcat.class,
        ServletWebServerFactoryConfiguration.EmbeddedJetty.class,
        ServletWebServerFactoryConfiguration.EmbeddedUndertow.class })
public class ServletWebServerFactoryAutoConfiguration {
\mathcal{F}
```